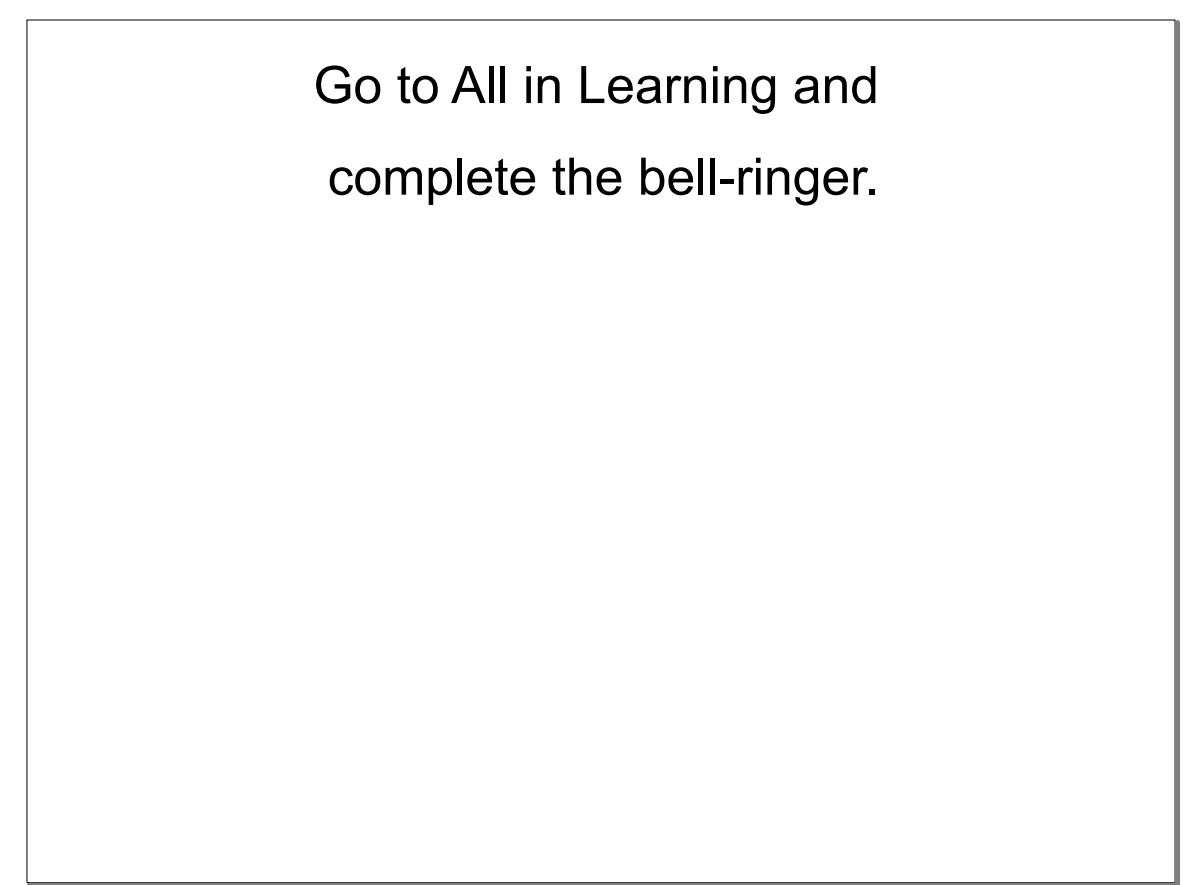

## Aug 28-7:24 AM

Learning Objectives: Students will be able to determine how many significant figures a number has and how to correctly round mathematical answers.

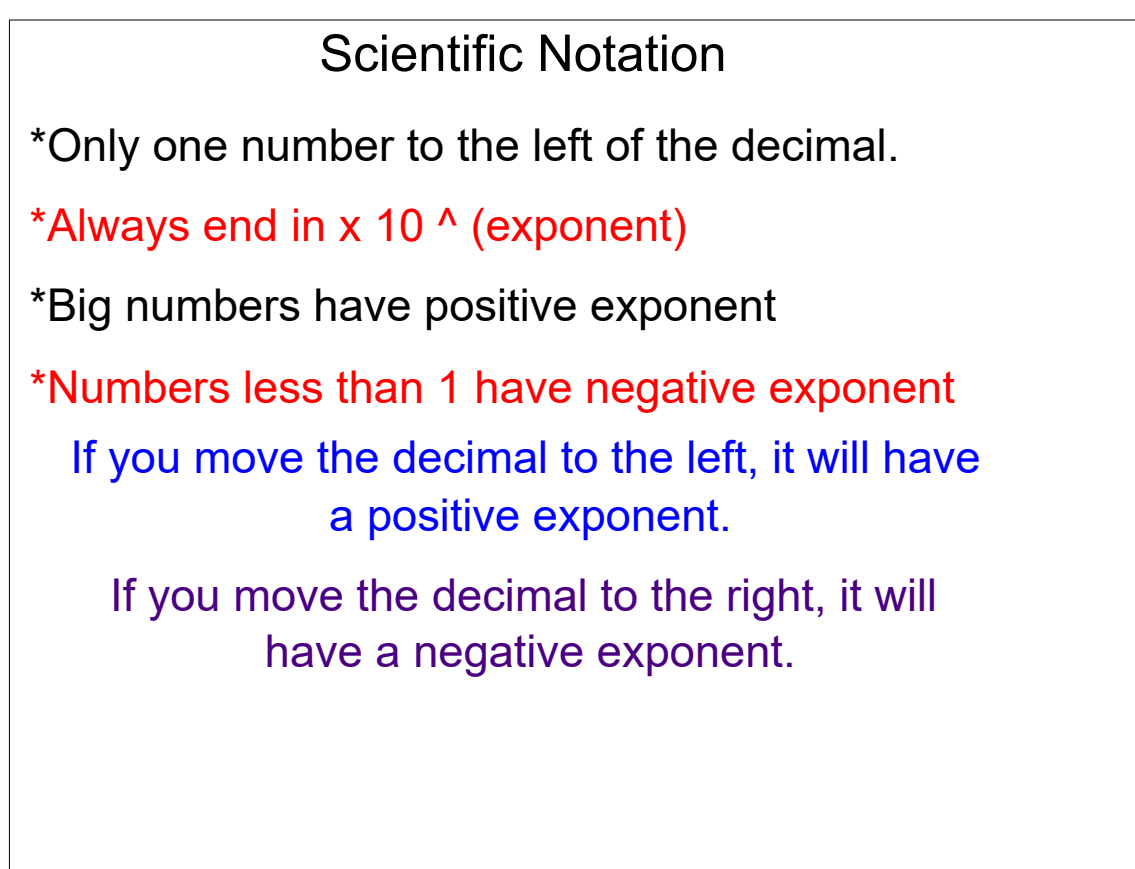

Aug 28-7:48 AM

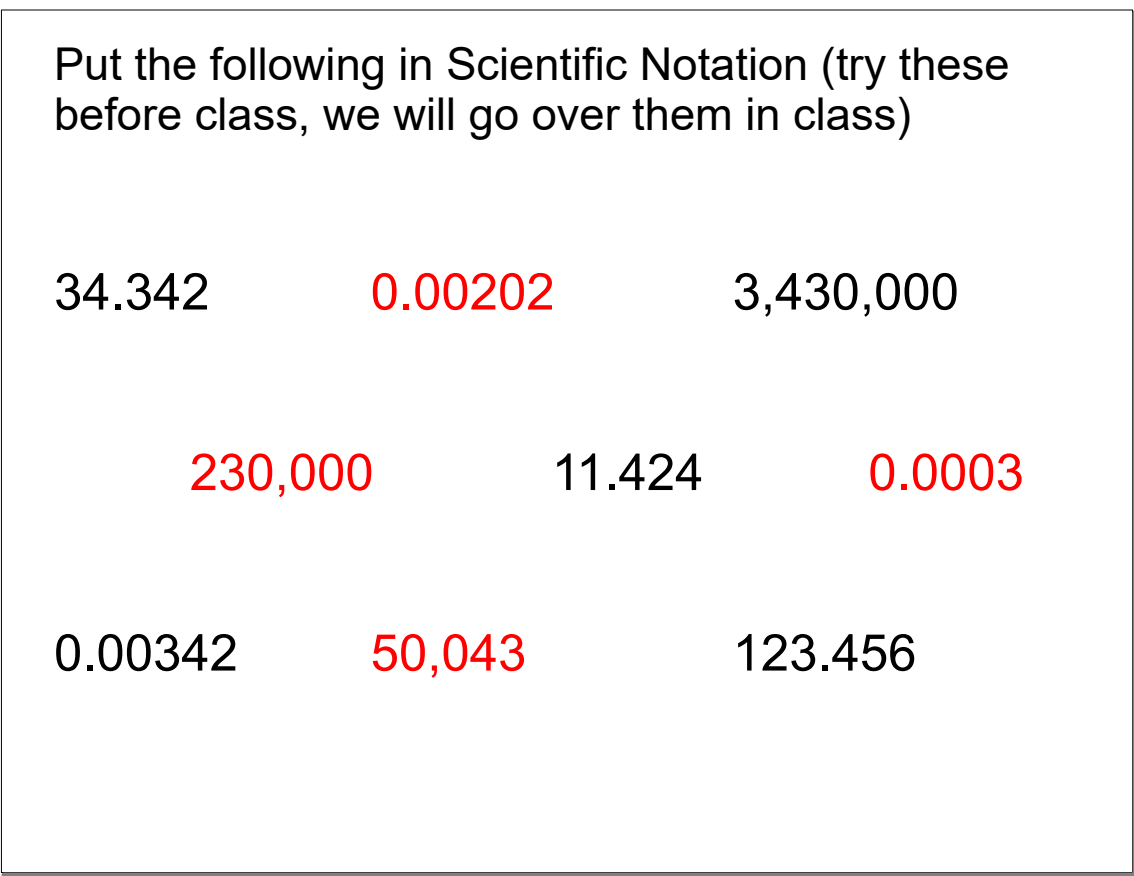

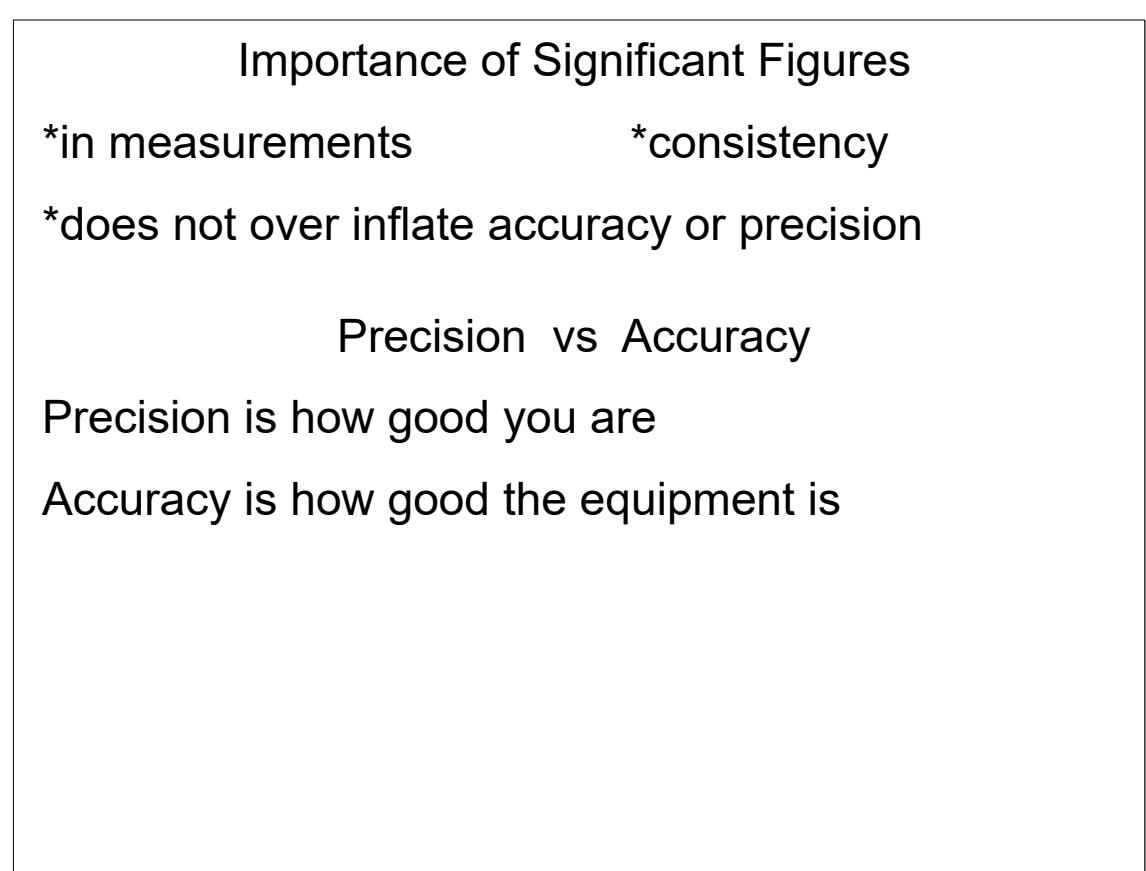

Aug 28-8:05 AM

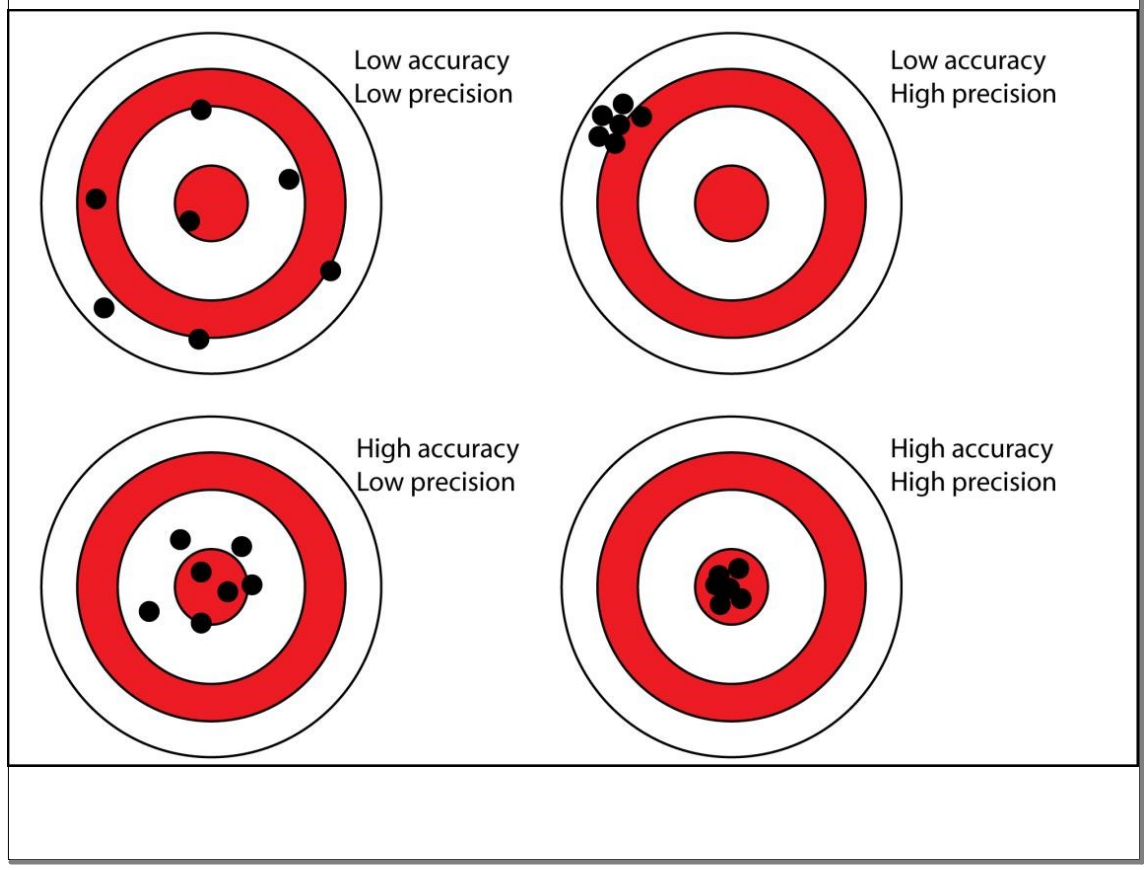

## Sig Figs.notebook

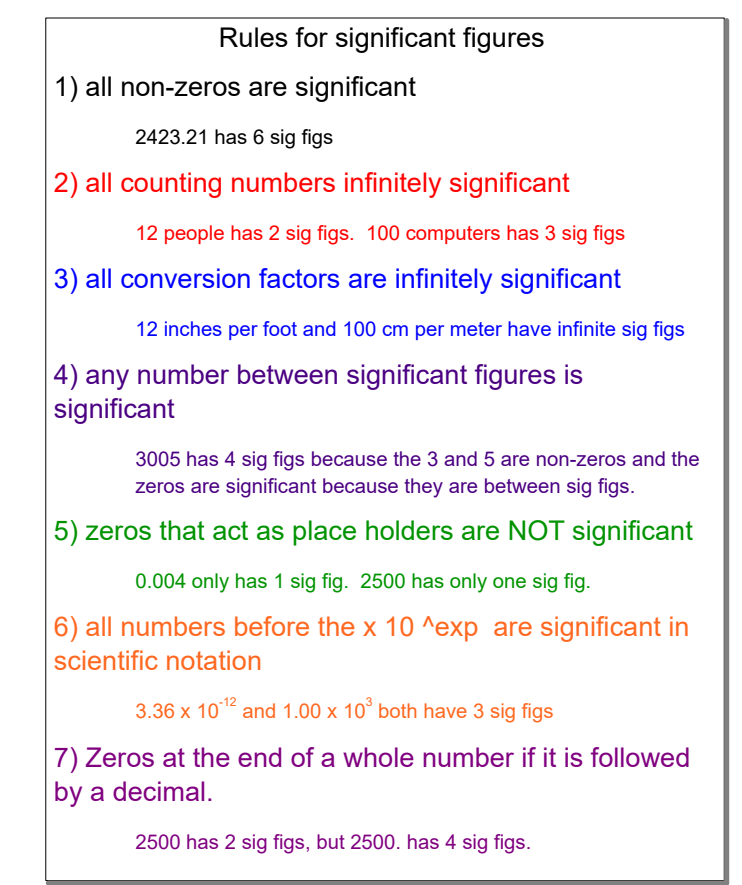

Aug 28-8:00 AM

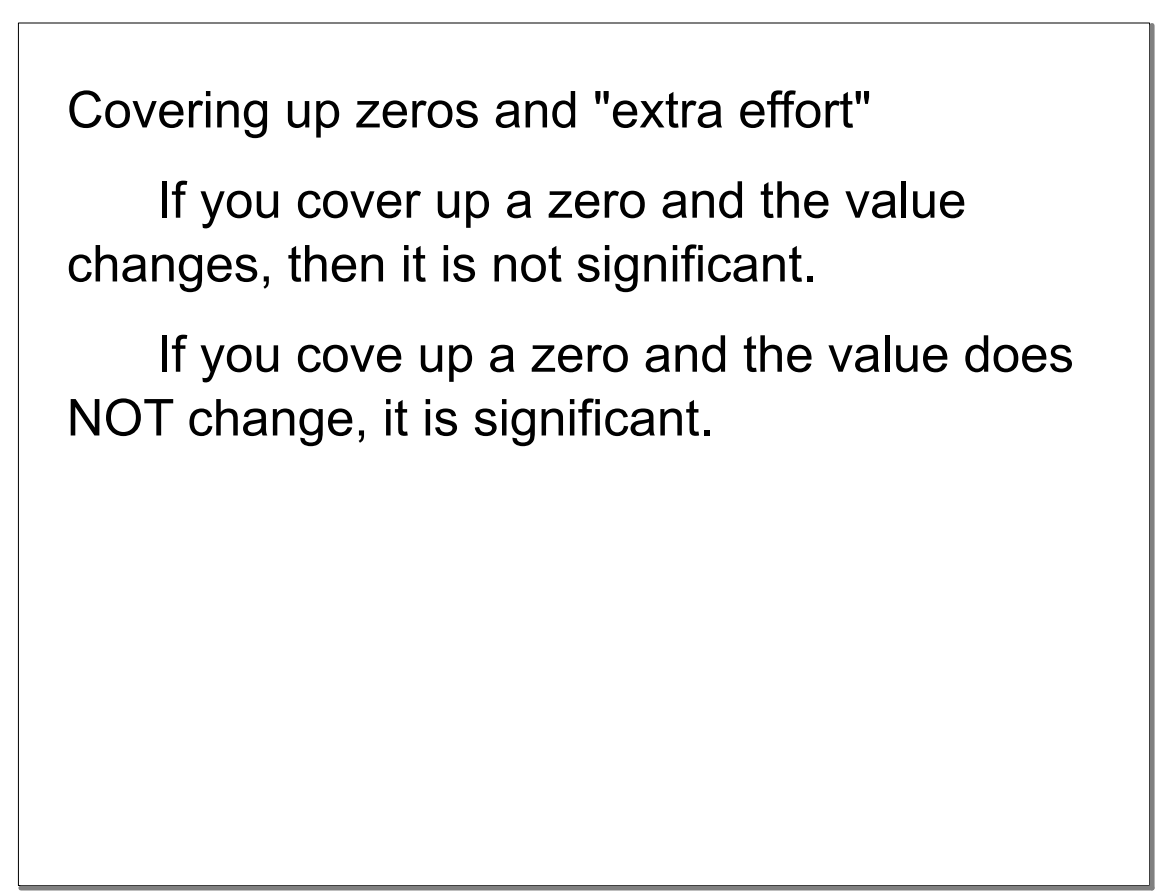

![](_page_4_Picture_80.jpeg)

## Aug 28-8:11 AM

## How to round:

Determine how many sig figs you are keeping, look at the number after the one you are keeping and round up if it is  $>5$ , round down if it is  $<5$ .

If the next number is  $=5$  and there are any numbers after the 5, round up, otherwise round even.

![](_page_5_Picture_56.jpeg)

![](_page_5_Figure_3.jpeg)

Rules for adding/subtracting with sig figs

1) Make sure all numbers are in the same unit of measurement.

2) Add or Subtract

4) Round the answer to the least number of decimal places

\*note - you can gain or lose sig figs when adding or subtracting

Aug 28-8:20 AM

Complete the assignment on Significant Figures in Google Classroom.